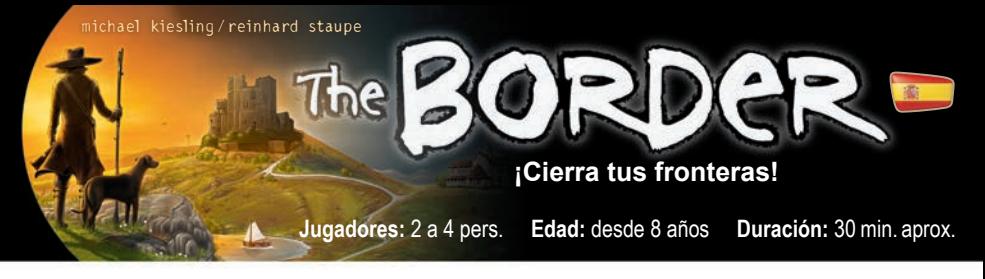

**Contenido:** 4 tableros borrables, 5 dados de colores idénticos, 4 rotuladores borrables

# **Las áreas**

Cada tablero muestra 9 áreas que están rodeadas por espacios de frontera. Las 9 áreas y los espacios de frontera son **idénticos** en cada tablero; la única diferencia es **la forma en que se organizan los segmentos de colores**. A medida que avanza el juego, los jugadores podrán tachar cada vez más espacios de frontera en sus tableros. Cuando **completes un área** tachando su último espacio de frontera, obtendrás puntos de victoria. La partida termina cuando uno de los jugadores completa su sexta área. El jugador con más puntos es el ganador.

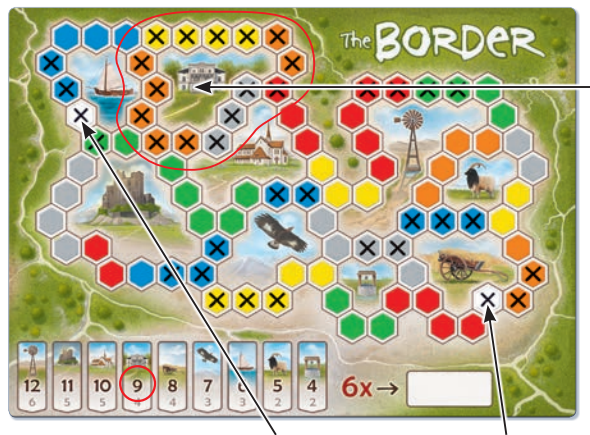

Fila de puntuación Cruces preimpresas (espacios blancos)

Tomás ha completado el área en la parte superior (villa) tachando todos sus espacios de frontera. Dado que Tomás fue el primer jugador en completar esta área, obtiene 9 puntos de victoria, que anota dibujando un círculo en la fila de puntuación de la parte inferior.

**Nota:** Hay dos espacios de borde blanco (el superior izquierdo y el inferior derecho) que ya tienen una cruz preimpresa.

# **Cómo jugar**

Cada jugador recibe un tablero y un rotulador. Se decide al azar quién será el primer jugador activo. Cada ronda consta de las dos acciones siguientes, que deben realizarse de forma sucesiva:

#### **Primera acción**

El jugador activo debe tirar **los 5 dados**. Puedes tirar los dados hasta **tres** veces. Después de cada tirada, puedes decidir volver a tirar tantos dados como quieras o dejar de tirarlos. También puedes dejar dados apartados (por ejemplo, dos rojos), para posiblemente volver a tirarlos más tarde. Puedes elegir **libremente** cuáles son los dados que quieres volver a tirar. Cuando hayas terminado de tirar dados como jugador activo, tú (¡y solo tú!) puedes tachar los resultados en tu tablero de la siguiente manera:

Puedes tachar **un** espacio **por dado** del color correspondiente. **Muy importante:** Solo puedes usar dados si puedes **completar un** segmento de color **completo** con ellos. No es necesario que el segmento de color en cuestión esté conectado a otros espacios tachados. Puede estar en cualquier parte de tu tablero. Durante la primera acción, **no puedes** abrir o expandir un segmento de color sin completarlo por completo.

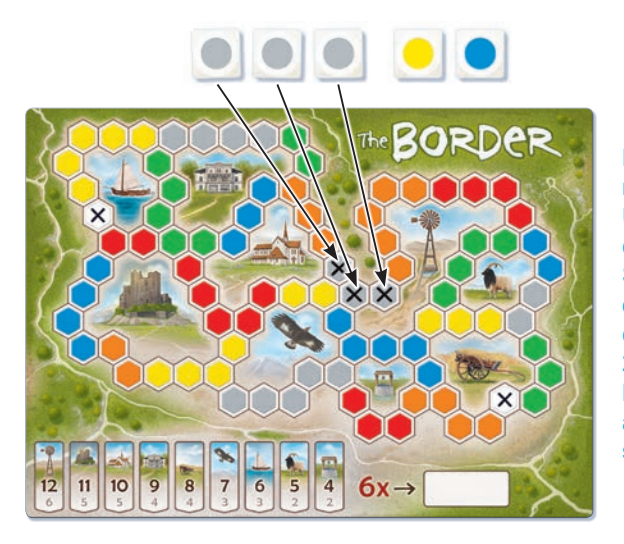

Después de su tercera tirada, Sara tiene 3 dados grises, 1 amarillo y 1 azul. Utiliza los tres dados grises para tachar completamente el segmento gris de 3. Sara también podría haber usado dos de sus tres dados grises para tachar completamente el segmento gris de 2 que se encuentra a la derecha. No puede usar los dados amarillos y azules porque no puede completar un segmento con ellos.

**Nota:** Más adelante en la partida, es posible que encuentres segmentos de color que solo están parcialmente tachados (consulta «Segunda acción»). Estos segmentos de color **se pueden completar** durante la primera acción. Como jugador activo, puedes dividir libremente los resultados obtenidos para completar varios segmentos de color (consulta «Ejemplo adicional»).

#### **Segunda acción**

Todos los **jugadores no activos** pueden tachar espacios usando los dados que el jugador activo **no** usó para su primera acción. Pueden tachar **un** espacio **por dado** del color correspondiente. Se aplican las siguientes reglas para tachar espacios:

Cada espacio que taches **debe ser adyacente a** (al menos) un espacio que ya se haya tachado. Al inicio de la partida, solo puedes hacer esto junto a los espacios blancos. Más adelante en la partida, podrás tachar espacios junto a las cruces que ya están en cualquier parte de tu tablero.

**Nota:** Durante la segunda acción, **puedes** completar segmentos de color, pero no es obligatorio. Puedes abrir, expandir o completar nuevos segmentos de color.

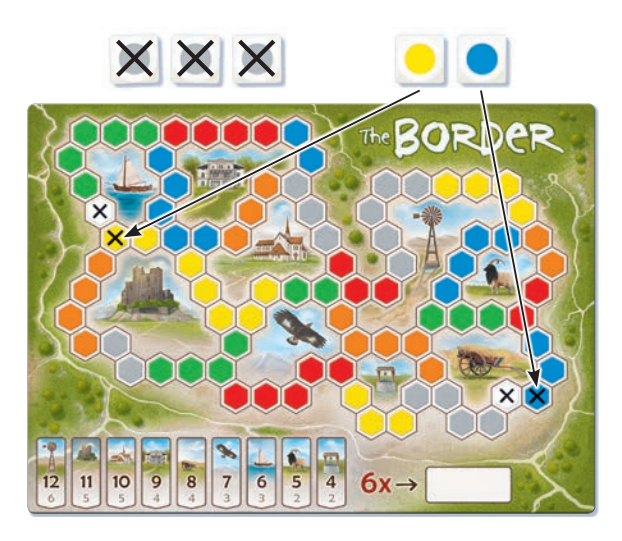

Durante su primera acción, Sara no pudo usar sus dados amarillos y azules. Ambos dados están ya disponibles para los jugadores no activos. Emma tacha un espacio amarillo y uno azul (adyacente a sus espacios blancos). Luis también tacha un espacio amarillo y uno azul en su tablero (adyacente a sus espacios blancos).

Tomás solo puede tachar un espacio azul en su tablero, ya que no hay espacios amarillos al lado de sus espacios **blancos** 

**Advertencia:** Si, durante la primera acción, el jugador activo usó **los cinco dados**, los jugadores no activos aún pueden elegir **uno de estos cinco dados** para tachar un espacio durante la segunda acción. Si, durante la primera acción, el jugador activo no usó **ninguno de los dados**, los jugadores no activos pueden usar los cinco dados (o menos) para tachar espacios durante la segunda acción.

Cuando todos los jugadores no activos hayan finalizado, la ronda termina. El siguiente jugador en sentido horario se convierte ahora en el nuevo jugador activo y lleva a cabo ambas acciones como se ha descrito anteriormente. La partida continúa así, con los jugadores turnándose como jugador activo.

# **Ejemplo adicional**

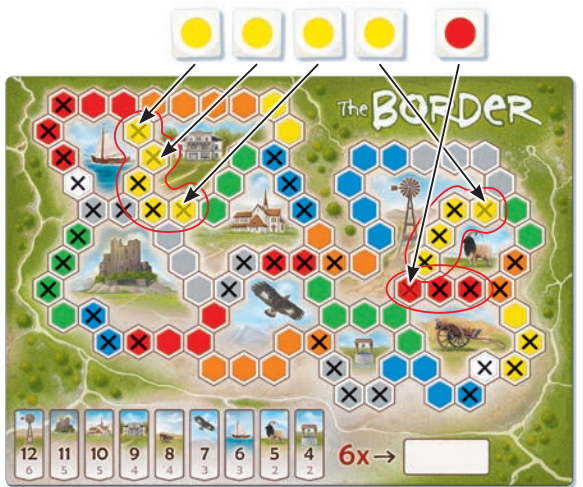

Luis es el jugador activo. Después de su segunda tirada, obtiene 4 amarillos y 1 rojo. Este resultado ya le va bien y decide no tirar por tercera vez. Utiliza los 5 dados para completar 3 segmentos de color: el segmento amarillo de 5 a la izquierda, así como el amarillo de 4 y el rojo de 3 a la derecha.

Durante la segunda acción, cada jugador no activo puede usar uno de los cinco dados de Luis para tachar un espacio.

Tomás y Sara tachan un espacio rojo y Emma tacha uno amarillo.

# **Puntuación de las áreas**

Cuando **completes un área** tachando su último espacio de frontera, díselo a los demás jugadores en voz alta y clara. A continuación, obtienes puntos de victoria:

- **• El primer jugador** en completar esta área puntúa el más alto de sus dos valores y rodea ese número en su fila de puntuación. Recomendamos que todos los demás jugadores cancelen este valor en sus filas de puntuación.
- **• Todos los jugadores** que puntúen esta área durante una acción o ronda futura recibirán el menor de sus dos valores y deberán rodear ese número con un círculo en su fila de puntuación.

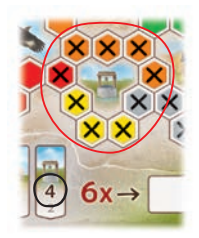

Emma tachó todos los espacios que rodean el pozo. Recibe 4 puntos, que rodea con un círculo en su fila de puntuación. Todos los jugadores que puntúen en el área del pozo durante una acción o ronda futura solo obtendrán 2 puntos.

**Nota:** Si varios jugadores logran completar la misma área durante la segunda acción, todos obtienen su valor más alto.

### **Fin de la partida**

La partida termina cuando uno de los jugadores completa su **sexta área**. Si esto ocurre durante la primera acción, la segunda acción se lleva a cabo normalmente. Es posible y está permitido completar más de 6 áreas durante tu acción final. Se puntúan todas las áreas completadas. El jugador con más puntos es el ganador. En caso de empate, el jugador que anotó el área individual de más valor es el ganador.

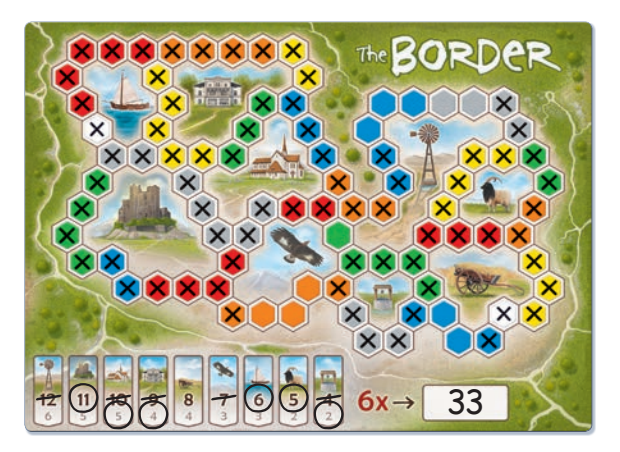

Luis es el jugador activo. Logró completar su sexta área durante la primera acción. La segunda acción aún se lleva a cabo y luego la partida termina. Luis fue el primero en completar 3 de las áreas, pero en las otras 3 áreas no lo hizo. Su puntuación final es de 33 puntos.

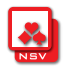